## **TABLETLERİ GELİR OLARAK GÖSTERME**

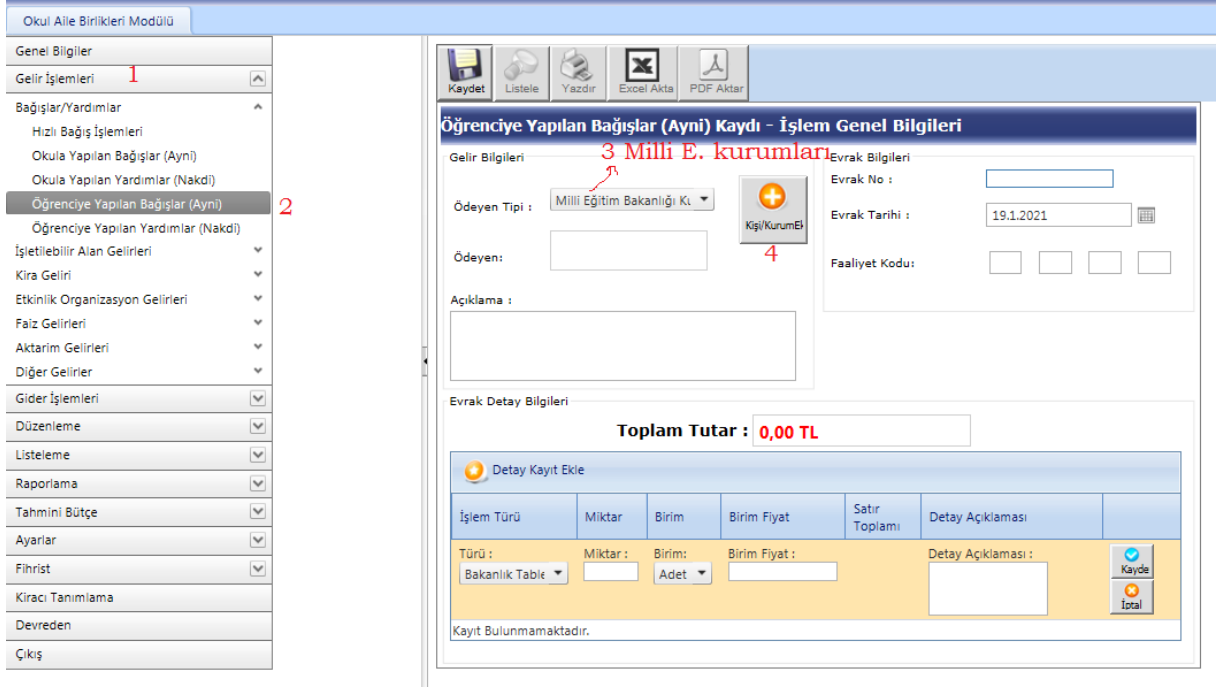

## **4** ten sonra ekran açılır

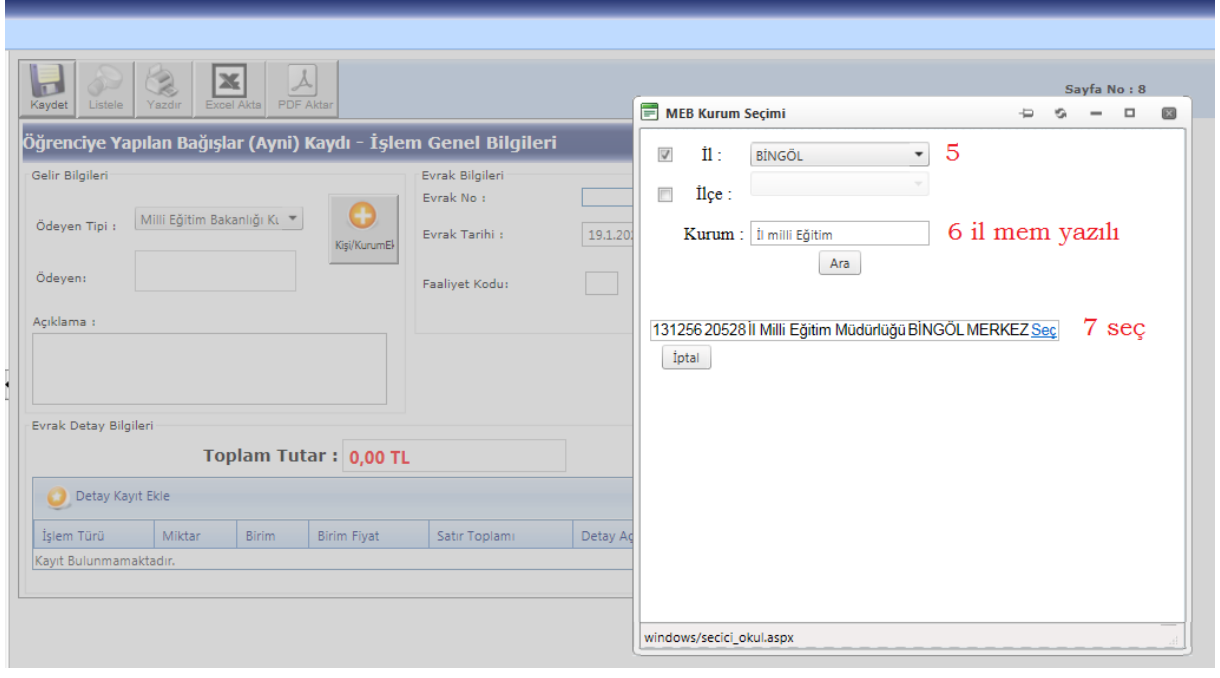

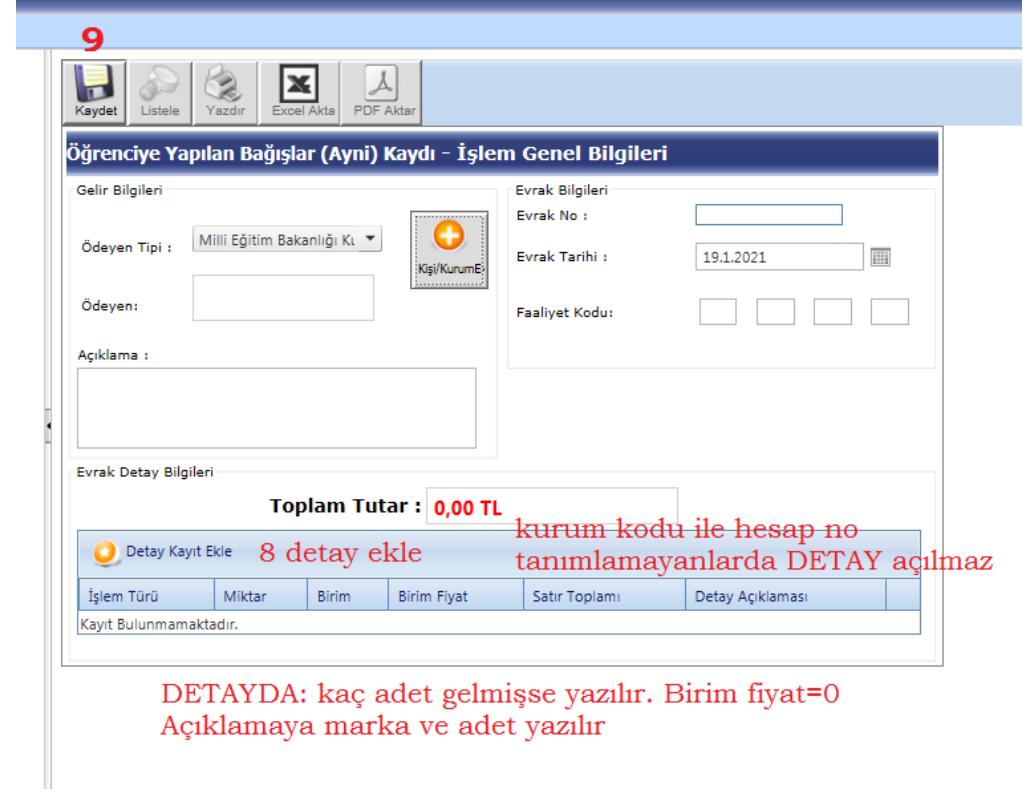